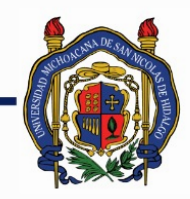

# UNIVERSIDAD MICHOACANA DE SAN NICOLÁS DE HIDALGO

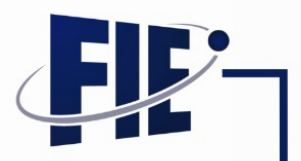

## FACULTAD DE INGENIERÍA ELÉCTRICA

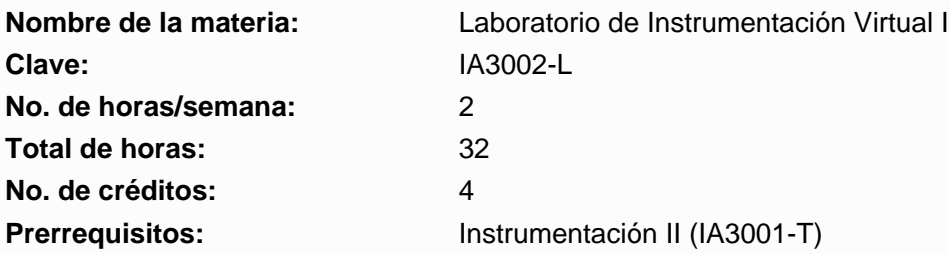

**Objetivo general:** Que el estudiante adquiera los conceptos fundamentales para desarrollar habilidades de programación en el lenguaje gráfico LabVIEW que le ayuden en la construcción de instrumentos virtuales. Creando interfaces de usuario o paneles frontales con controles e indicadores y o diagramas de bloques. Asimismo, que el alumno pueda manejar herramientas y funciones básicas para involucrar estructuras de control, diferentes tipos de datos y arreglos multidimensionales.

## **Programa sintético**

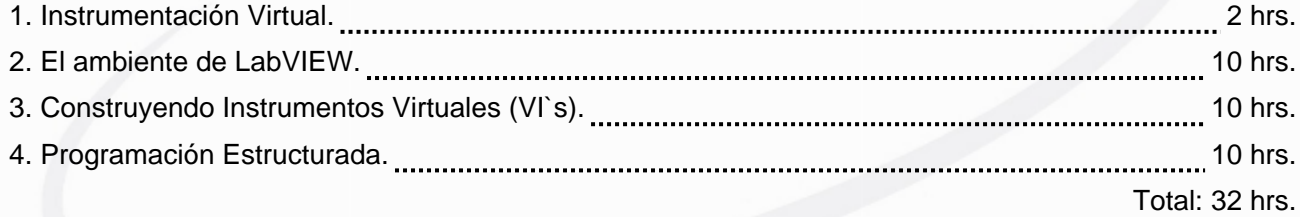

## **Programa desarrollado**

- 1. Instrumentación Virtual. 2 hrs.
	- 1.1 Conceptos Generales sobre Instrumentos.
	- 1.2 Operadores e Instrumentos Virtuales.
		- 1.2.1 Que es un instrumento Virtual.
		- 1.2.2 Ventajas e inconvenientes de un Instrumento Virtual.
	- 1.3 Áreas de Aplicación de la Instrumentación Virtual (educativas, Investigación e Industriales).
	- 1.4 Arquitectura Básicas de un sistema de Adquisición de Datos (SAD).
		- 1.4.1 Naturaleza y Tratamiento de las Señales de Entrada y Salida de un SAD.
		- 1.4.2 Arquitecturas Básicas de un SAD.
	- 1.5 Lenguajes y Entornos Orientados a la Instrumentación Virtual.

## 2. El ambiente de LabVIEW. 10 hrs.

- 2.1 Uso de LabVIEW
	- 2.1.1 Ventanas Panel y Diagrama.
	- 2.1.2 Barras de Herramienta y Menú.

Página 1 de 3

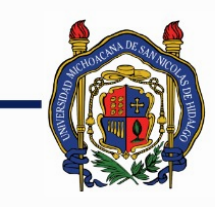

# UNIVERSIDAD MICHOACANA DE<br>SAN NICOLÁS DE HIDALGO

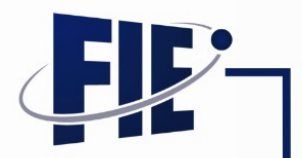

FACULTAD DE INGENIERÍA ELÉCTRICA

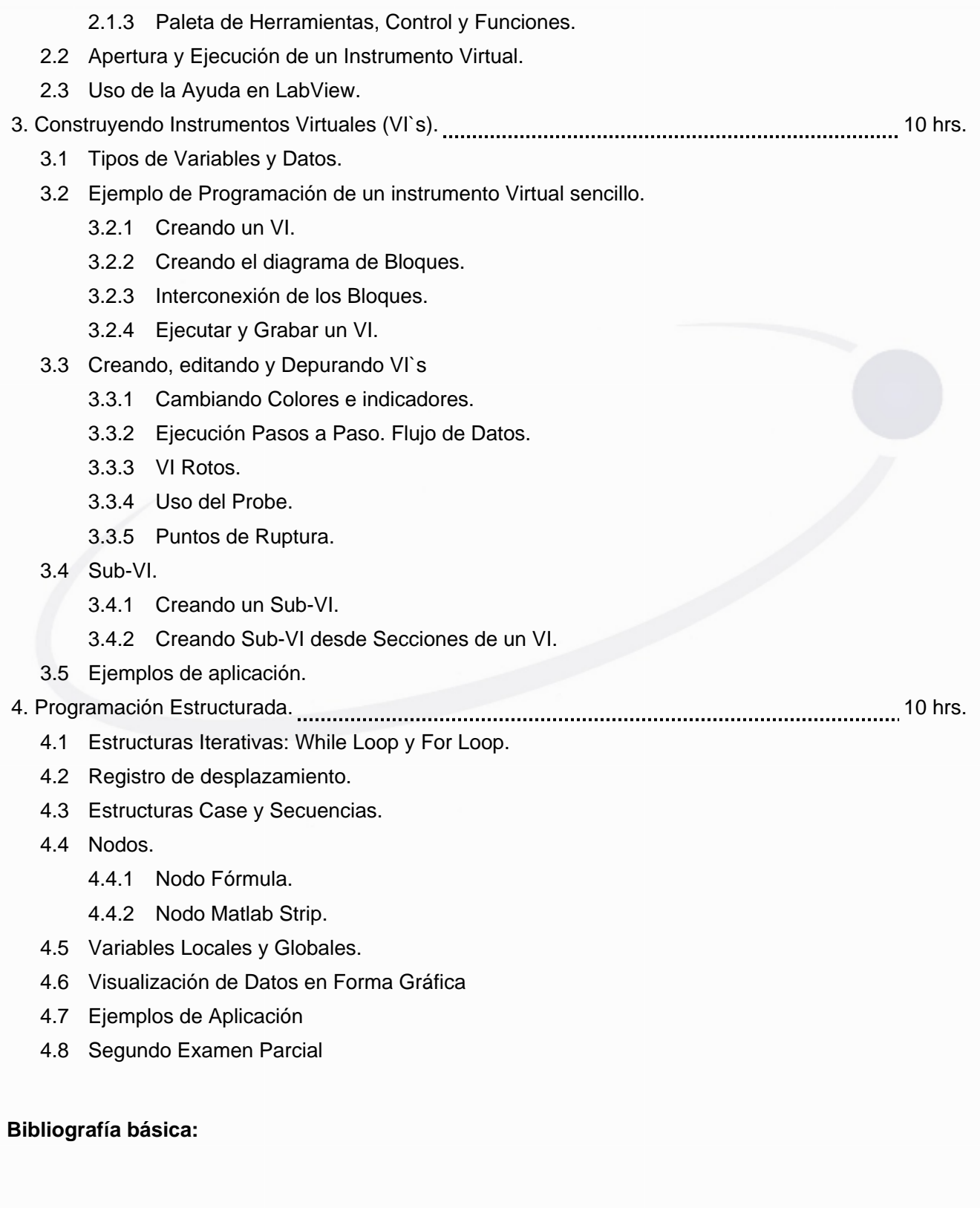

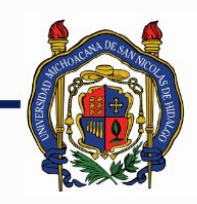

# UNIVERSIDAD MICHOACANA DE SAN NICOLÁS DE HIDALGO

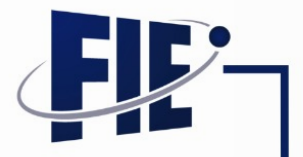

FACULTAD DE INGENIERÍA ELÉCTRICA

[1] Lisa K. Wells, Jeffrey Travis, "Lab VIEW for Everyone Graphical Programming Made Even Easier" [2] Jon B. Olasen, Eric Rosow, "Virtual Bio-Instrumentation" Prentice Hall, 2002. [3] Nesimi Ertugrul, "LabVIEW, For electric circuits, machines, driver and laboratories", Prentice Hall, 2002.

[4] Robert H. Bishop, "LabVIEW Student Edition", Prentice Hall, 2001.

## **Metodologías de enseñanza-aprendizaje:**

**Metodologías de evaluación:**

**Revisores:**

Dr. Juan Anzurez Marín